Découper le grand carré gris et évider le carré rayé.

Vous obtenez une fenêtre qui peut vous servir de gabarit pour en tracer d'autres sur du papier à dessin bleu

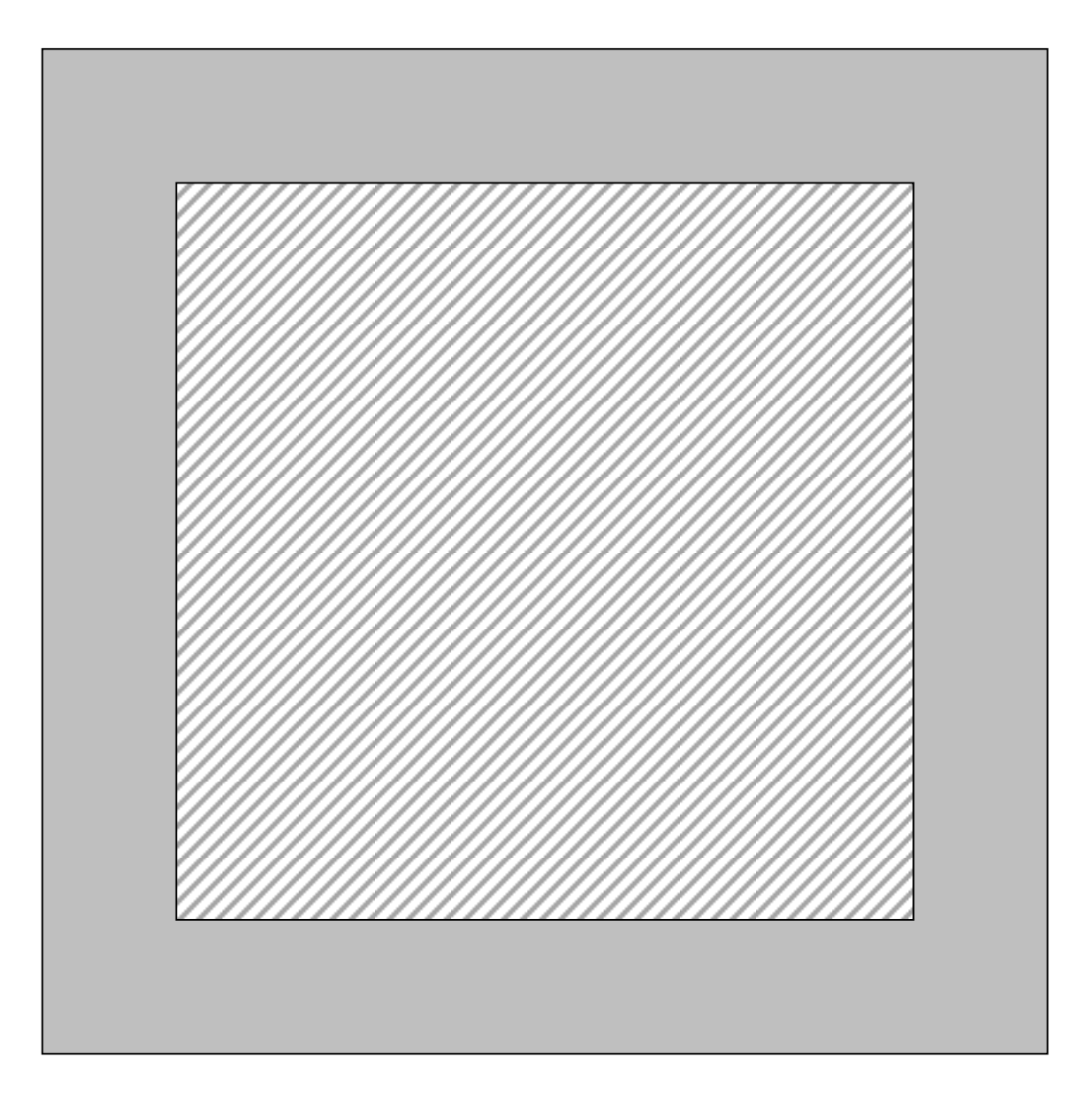

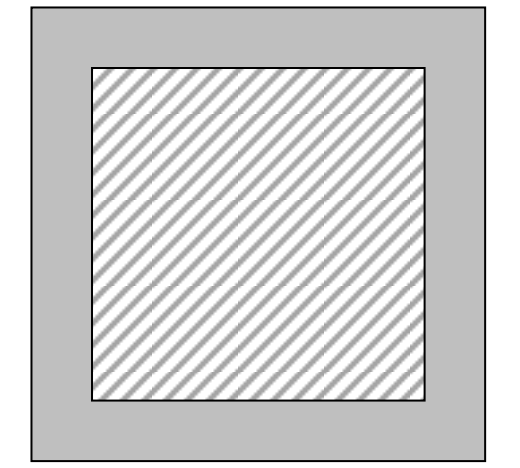

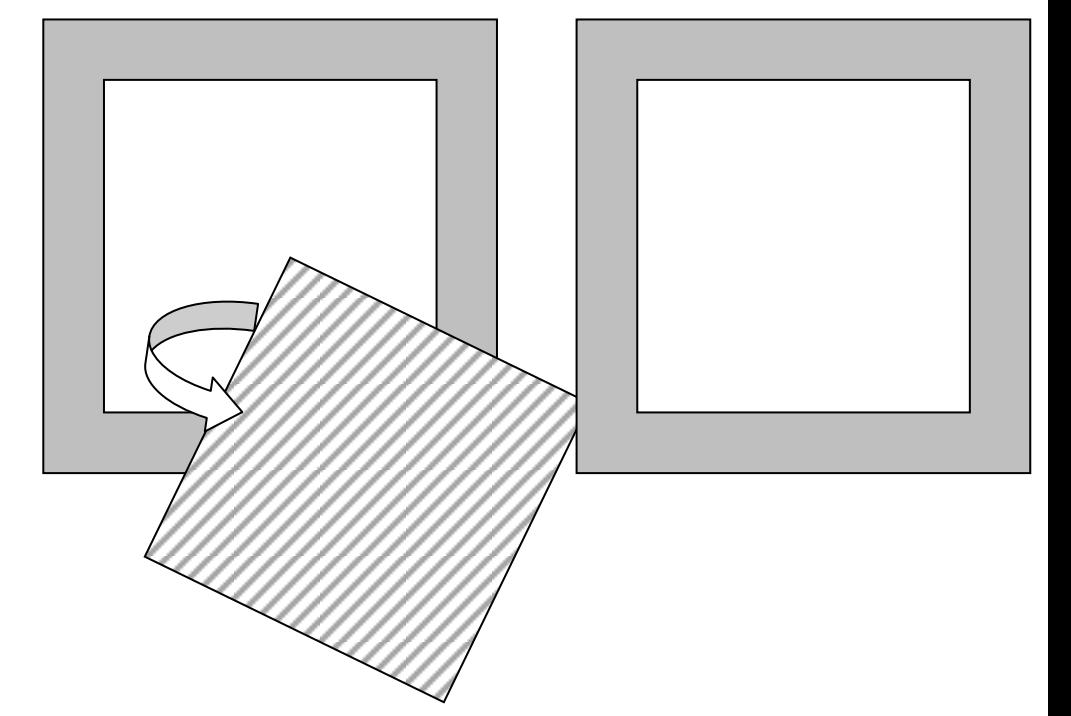